## Architecture firm restores a piece of Melbourne's history

A SPECIALIST in city, suburban, and regional design, ClarkeHopkinsClarke boasts an impressive portfolio of multi-residential, commercial, education, health, and aged care projects.

The firm consists of system partners,<br>backed by an experienced team of architects and draftspersons.

From the outset of the Mutual<br>and Empire Apartments project,<br>ClarkeHopkinsClarke was involved in<br>the planning, design, documentation,<br>interior design, town planning, and<br>heritage submissions.

 $\begin{tabular}{ll} \textbf{a}.\textbf{image} \textbf{ sum} \textbf{is} \textbf{cons} \textbf{.} \\ \textbf{On-site regularly} & \textbf{topward} \\ \textbf{the} & \textbf{constraint} & \textbf{period}, \\ \textbf{Clarke HopkinsClarke} & \textbf{developed} & \textbf{a} \\ \textbf{strong relationship with both the builder} \\ \textbf{and developer}. \end{tabular}$ 

and developer.<br>
"Throughout construction, we had a<br>
"Throughout construction, we had a<br>
strong professional relationship that was<br>
able to see us through any differences<br>
or pressured situations. Now that the<br>
professiona

 $\begin{tabular}{ll} \bf ``The development of the Mutual and Empire:$  Apartments was generally smooth and well organised," said  $\bf{Mr}$ Goodliffe.

Cooline.<br>Consequence involving the restoration<br>of two heritage buildings, unexpected<br>finds will invariably force you to revisit<br>and a mend your initial program.<br>Unexpected things did crop up and were dealt with without compromising the<br>smooth running of the project," he said.

One of the key challenges of the project was that the original floors of the Mutual Store were constructed from terracotta planks, an early 20th-century

solution to providing fire-rated floors

solution to providing tire-rated floors.<br>This meant it was impossible to<br>drill through the original floors to run<br>services through. As a result, whole<br>sections of the original floor had to be<br>replaced to enable the new se

of the construction phase was the<br>removal of the 1970s facade renovations to reveal the original arch entry features<br>and articulated brickwork facade.  $of$  the

and articulated brickwork facade.<br>
"The restoration of the heritage<br>
facades is one of the elements we<br>
are most pleased with. The facade<br>
mouldings were restored, and where the<br>
mouldings were restored, and where the<br>
dam said Mr Goodliffe.

 $\begin{tabular}{ll} ClarkeHopkinsClarke uses \textit{\textbf{cutting-}} \\ edge \textit{software} \textit{\textbf{and all documents and}} \\ presentations \textit{\textbf{are produced in-}house}. \end{tabular}$ 

presentations are produced in-house.<br>
During the design phases of the<br>
Mutual and Empire Apartments<br>
project, the firm used three-dimensional<br>
architectural software to develop a<br>
stritual model of the heritage buildings<br> like

nke.<br>
"We also found the 3D images useful<br>
"We also found the 3D images useful<br>
during the town planning process, as<br>
they were able to more fully<br>
streetscape," said Mr Goodliffe.<br>
Established almost 50 years ago,<br>
Clarke

Stephens (who were both involved in<br>the Mutual and Empire Apartments<br>project) were invited to become partners<br>in the practice, further expanding the<br>practice's depth of expertise.

The range and variety of projects that<br>ClarkeHopkinsClarke is involved with<br>makes it a uniquely diverse practice.

masses to a unquery unverse practice.<br>Some of the company's other recently<br>completed works include award-winning<br>projects such as The Office in South<br>Yarra, and the Victorian Department of<br>Primary Industries' Campus Upgrad

The firm has a particular interest in environmentally sustainable and cost-efficient design.  $\,$ 

For the Department of Primary<br>Industries' Campus Upgrade,

ClarkeHopkinsClarke designed the ClarkenopkinsClarke designed the heavy information centre, office tenancy<br>building, laboratory/office building,<br>and processing centre, as well as<br>associated road, car park and services infrastructure.

The new information centre featured<br>tate-of-the-art ESD principles, The new miormation centre featured<br>state-of-the-art ESD principles,<br>including a thermal labyrinth for<br>cooling, recycled materials, and solar-<br>tinted glazing to reduce heat and glare<br>plus thermal mass and water-saving<br>techn

The building formed a link between<br>the existing and new campus facilities.

In the end, the information centre<br>won Hooker Cockram the 2004<br>Master Builders Association Award<br>for Excellence in Construction of<br>Commercial Buildings (\$2-4 million).

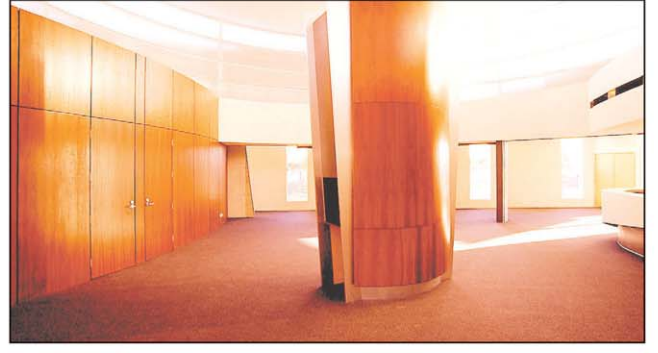

ClarkeHopklinsClarke also designed new facilities for the Department of **Primary Industries Campus in Horsham** 

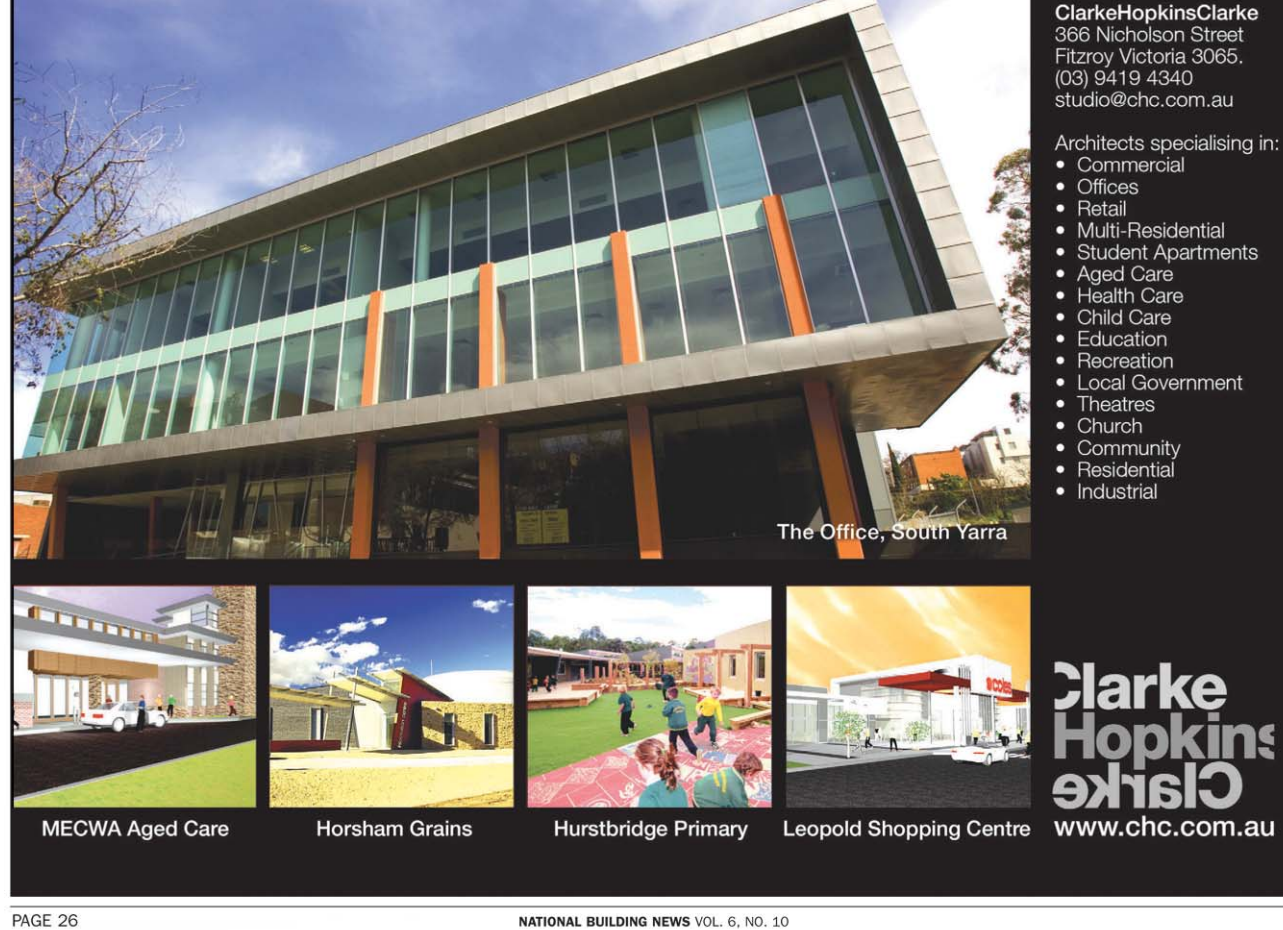

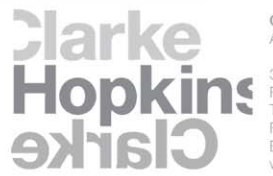

Clarke Hopkins Clarke Architects

366 Nicholson Street<br>Fitzroy Victoria Australia 3065<br>Telephone (03) 9419 4340 Facsimile (03) 9419 4345 Email studio@chc.com.au v che com ai